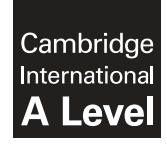

\*  $^{\circ}$ 0  $^{\circ}$  $\aleph$  $\circ$  $\overline{4}$ ۲  $\overline{4}$  $\aleph$ 1 \* **Cambridge International Examinations** Cambridge International Advanced Level

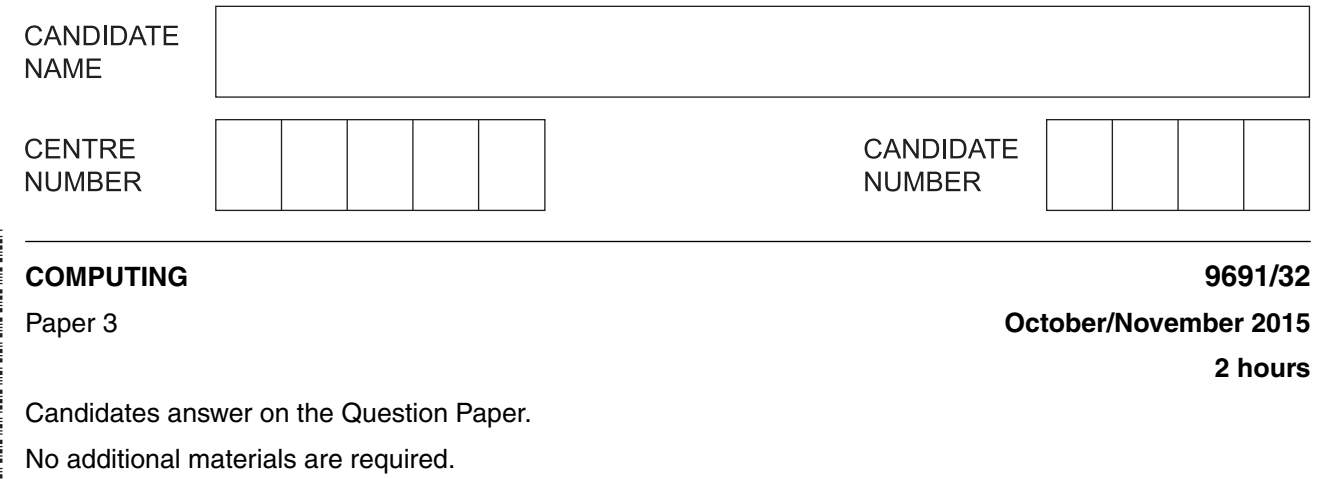

No calculators allowed.

#### **READ THESE INSTRUCTIONS FIRST**

Write your Centre number, candidate number and name on all the work you hand in. Write in dark blue or black pen. You may use an HB pencil for any diagrams, graphs or rough working. Do not use staples, paper clips, glue or correction fluid. DO **NOT** WRITE IN ANY BARCODES.

Answer **all** questions.

No marks will be awarded for using brand names of software packages or hardware.

At the end of the examination, fasten all your work securely together. The number of marks is given in brackets [ ] at the end of each question or part question.

This document consists of **17** printed pages and **3** blank pages.

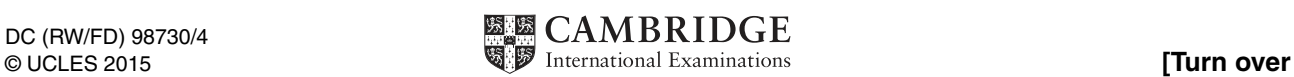

## **BLANK PAGE**

**1** Members of a youth group take part in different activities. Activities include music tuition courses for various instruments.

A music course has one session each week and lasts for a number of weeks. Each course studies one particular instrument.

Each member has recorded:

- member ID
- other data recorded

Each course has recorded:

- course ID
- instrument
- start date
- number of weeks duration
- course tutor

Over a period of time members may enrol for many courses.

Each course is attended by a number of members.

The data are to be stored in a relational database.

A table description can be expressed as:

TABLENAME(Attribute1, Attribute2, Attribute3, ...)

The primary key is indicated by underlining one or more attributes.

- **(a)** Complete the initial database design by:
	- adding two attributes to the MEMBER table
	- adding appropriate attributes to the COURSE table

MEMBER(MemberID, .............................................................................................................)

COURSE( ..................................................................................................................................) [2]

 **(b)** A third table COURSE-MEMBER will record which members have enrolled for which courses.

Show the attributes for the table. Show the primary key.

You should not create a course member ID.

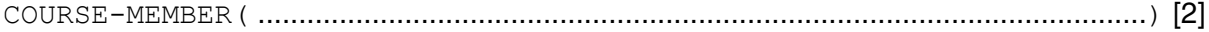

 **(c)** The database will also store data about tutors and the instrument(s) they can teach.

The following single table, TUTOR, is suggested:

Table: TUTOR

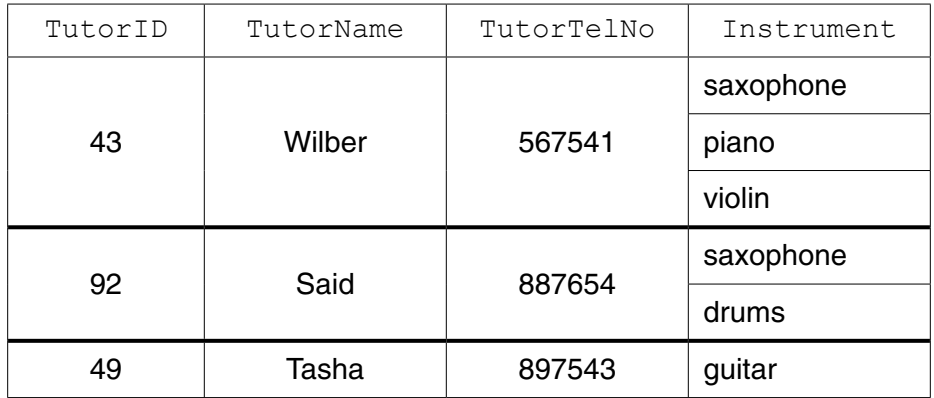

State why the table is not in First Normal Form (1NF).

 ................................................................................................................................................... ................................................................................................................................................... ...............................................................................................................................................[1]

 **(d) (i)** A revised design is:

TUTOR(TutorID, TutorName, PhoneNo)

TUTOR-INSTRUMENT(TutorID, Instrument)

Underline the primary key of each table above. **[2]** [2]

 **(ii)** Name the type of relationship between the TUTOR-INSTRUMENT and TUTOR tables.

.......................................................................................................................................[1]

**(iii)** Write a data manipulation language (DML) query to find the TutorID of all saxophone tutors.

Use the keywords SELECT, FROM and WHERE.

 ........................................................................................................................................... ........................................................................................................................................... .......................................................................................................................................[3]  **(iv)** Study this DML command.

```
 UPDATE TUTOR-INSTRUMENT
 SET Instrument = 'piano'
 WHERE TutorID = 49 AND Instrument = 'guitar'
```
Write TRUE or FALSE for each of the six statements:

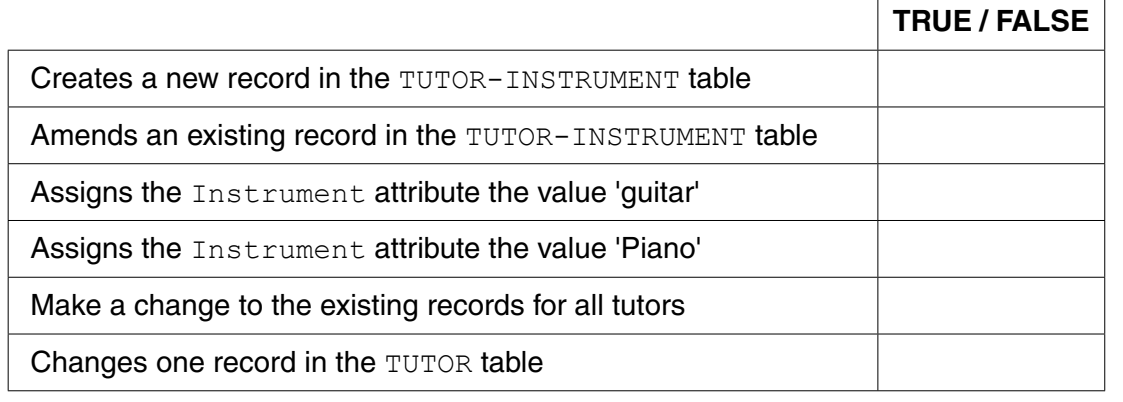

 **(e) (i)** A new record needs to be added to the TUTOR-INSTRUMENT table. The tutor with TutorID 57 can now teach the flute.

[3]

Complete the following DML command.

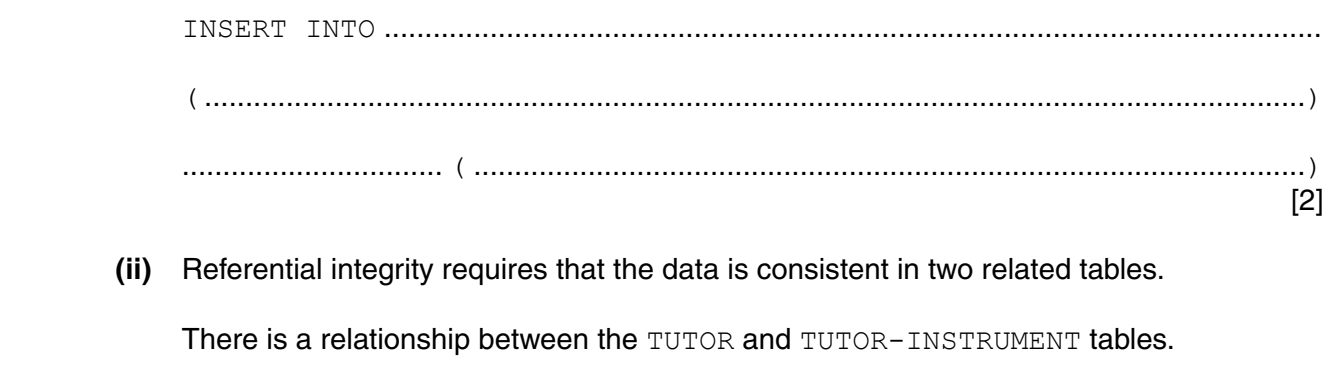

Using these two tables, explain how data could fail a referential integrity check.

 ........................................................................................................................................... ........................................................................................................................................... ........................................................................................................................................... .......................................................................................................................................[2] **2 (a)** A program is loaded into main memory starting at memory address 88 in denary.

The diagram shows the memory location contents in Hexadecimal (Hex).

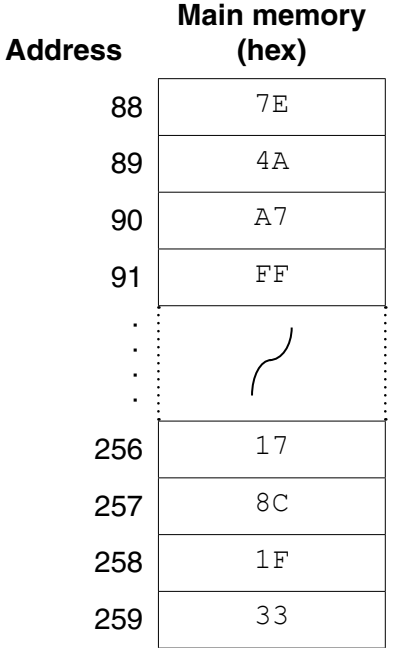

 **(i)** Convert the memory address 90 into binary.

90 = ...............................................................................................................................[1]

- **(ii)** Convert the memory address 90 into hexadecimal.
	- 90 = ...............................................................................................................................[1]
- **(iii)** State the number of bits used for the contents of each main memory location.

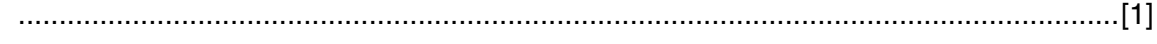

(b) The following table is to show the steps in the fetch stage of the fetch-execute cycle.

Complete the table.

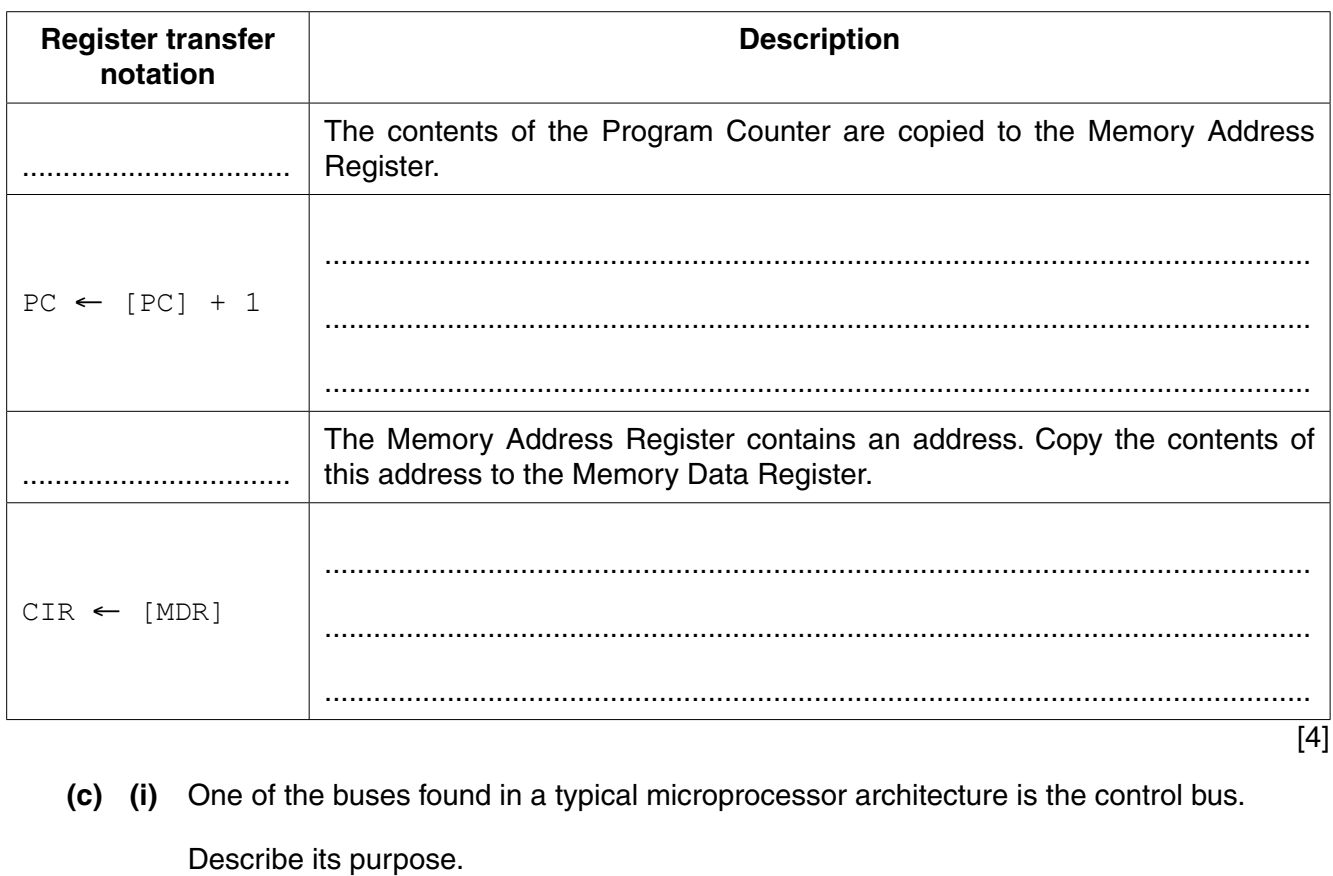

Give one example of a control signal used.

(ii) Name and describe two other buses used in a typical microprocessor architecture.

https://xtremepape.rs/

**3 (a)** The following table shows some assembly language instructions from the computer's instruction set.

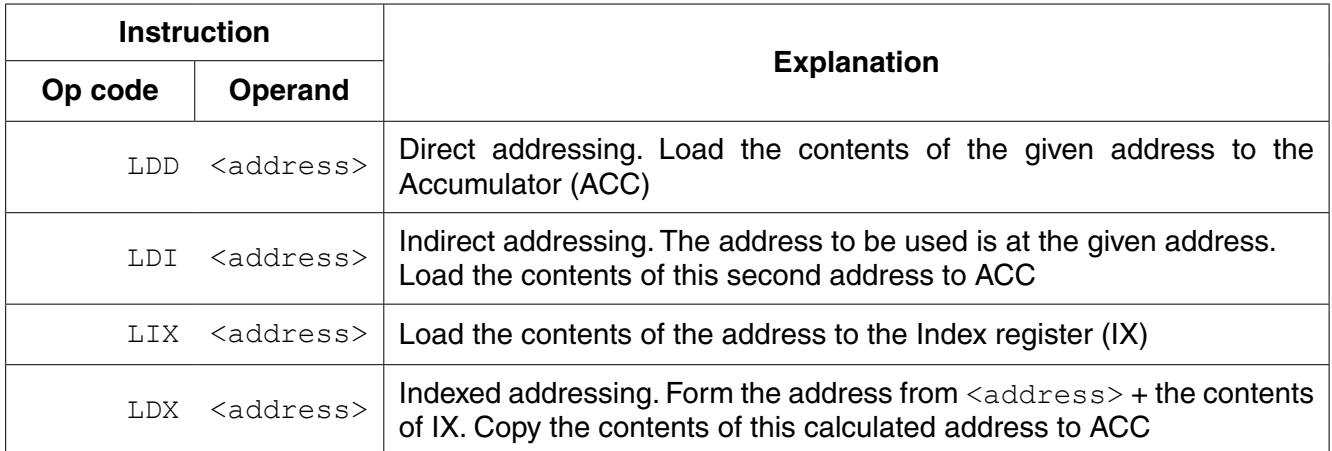

The test program shown in memory locations 700 onwards is to be executed.

Shown are:

- the first four instructions only of this program
- other memory locations which contain data accessed by the program

Complete the trace table below for the first four program instructions.

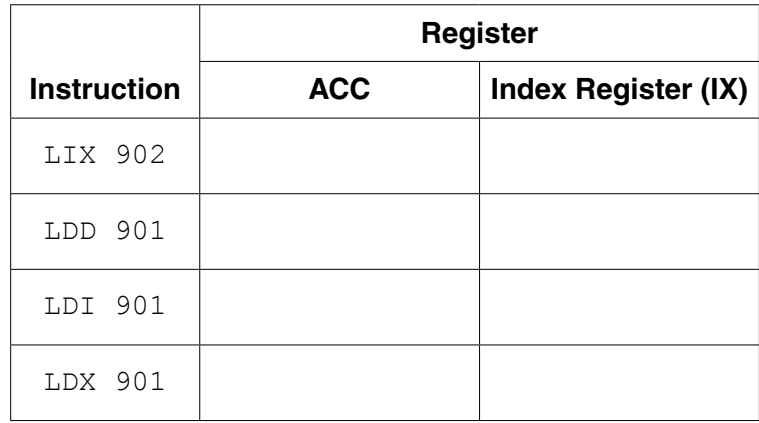

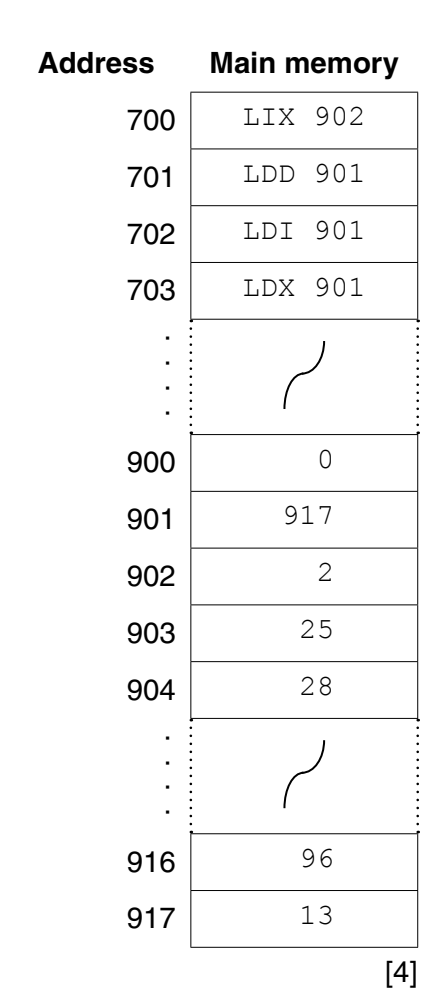

 **(b)** A program written in assembly language needs translation before it can be executed.

**9**

A programmer creates, translates and executes an assembly language program. **Five** of the six statements below are to be used to complete a description of this process:

- Amend PROG.ASM using the text editor
- IF errors reported
- Produce the PROG.EXE executable file
- PROG.ASM is input to the assembler software
- Translate PROG.ASM using the interpreter
- UNTIL no errors reported

#### Complete the pseudocode description below.

Use text editor to create program PROG.ASM

#### REPEAT

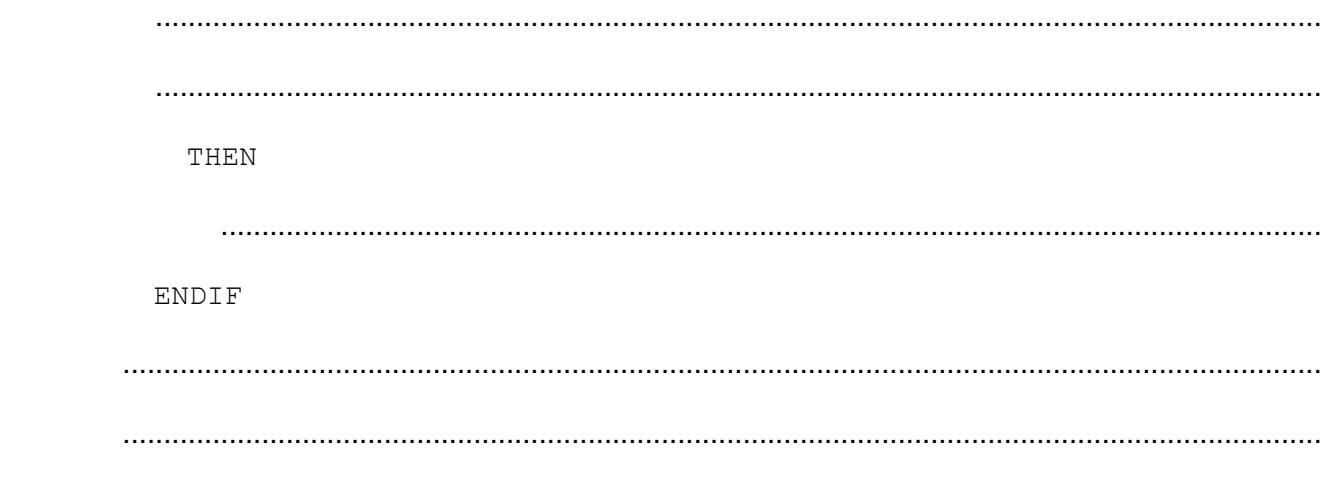

Execute PROG.EXE

The food names below join the binary tree in the order shown:

MILK, CAKE, CURRY

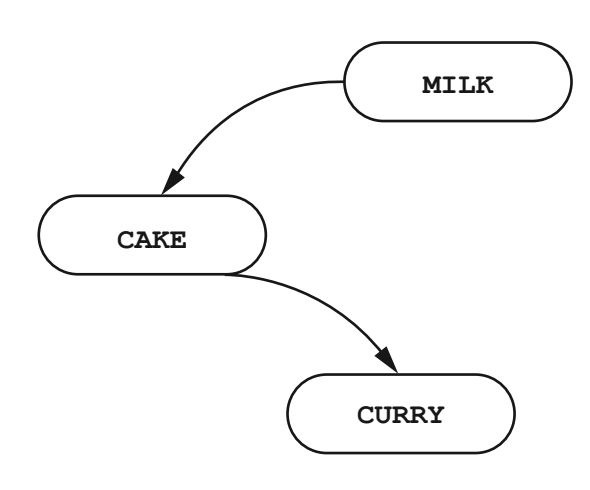

Four more food names join the binary tree in the order shown:

SCONES, RICE, BREAD, COUSCOUS

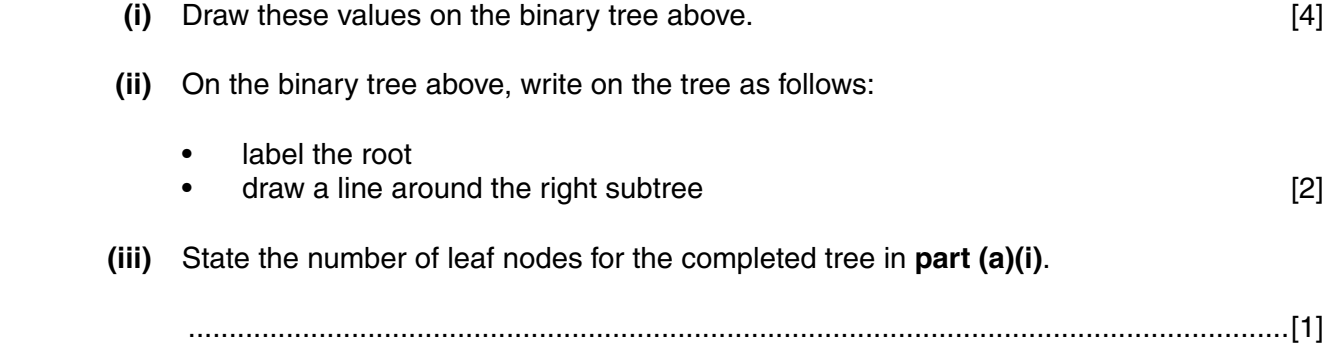

 **(b)** The binary tree is implemented in a high-level language using a number of data structures and one variable:

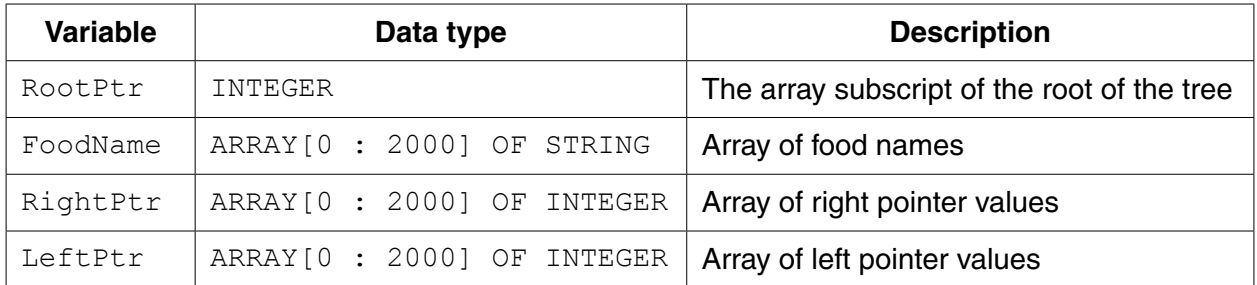

### A new dataset of food names is used as test data:

```
 MELON, BEETROOT, TURNIP, APPLE, PARSNIP, SWEDE, QUINCE
```
Complete the diagram below showing the contents of the arrays and the root pointer variable.

RootPtr

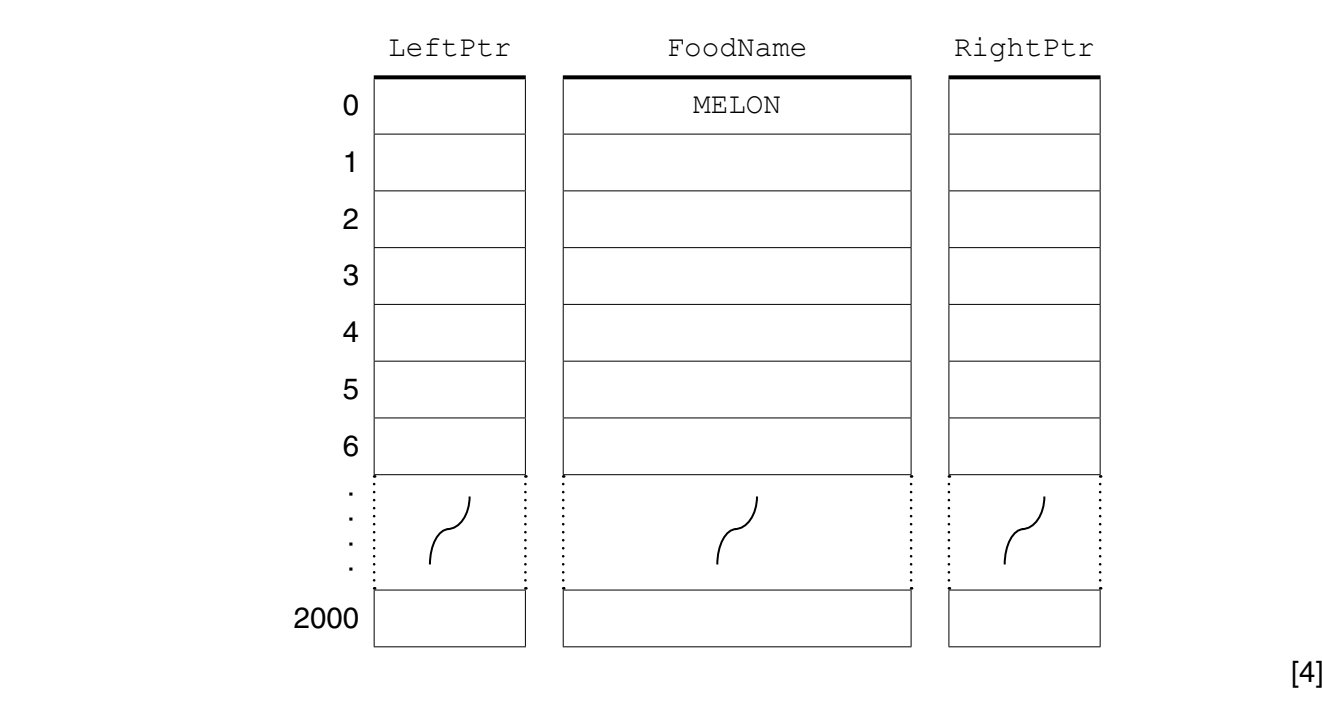

 **(c)** An algorithm is designed in pseudocode to search the binary tree for a particular food name.

**12**

The algorithm uses the additional variables below:

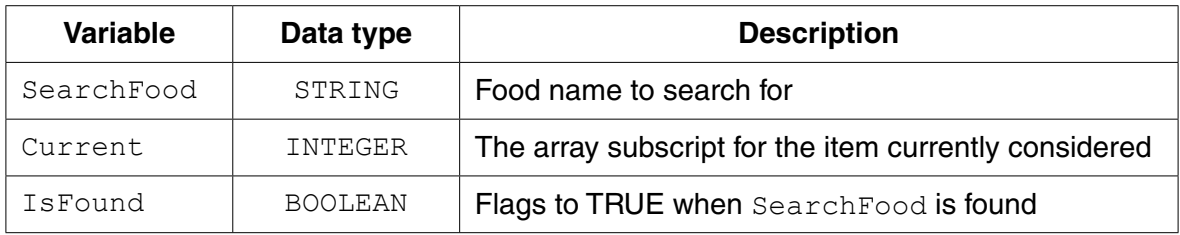

### Complete the algorithm below:

```
//binary tree search
INPUT SearchFood
IsFound ← ............................................................................................................................
Current ← ............................................................................................................................
REPEAT
    IF Food[Current] = ......................................................................................................
      THEN
         //found
         OUTPUT "Found"
         .......................................................................................................................................
      ELSE
         IF SearchFood < Food[Current]
            THEN
               // move left
               Current ← LeftPtr[Current]
            ELSE
               ...............................................................................................................................
         ENDIF
   ENDIF
UNTIL IsFound = TRUE OR ...............................................................................................
IF IsFound = FALSE
   THEN
      OUTPUT SearchFood "Not Found"
ENDIF [6]
```
 **(d) (i)** The dataset used in **part (b)** was: MELON, BEETROOT, TURNIP, APPLE, PARSNIP, SWEDE, QUINCE

Draw the binary tree.

[2]

A well-balanced tree has approximately the same number of nodes in the left and right subtrees.

 **(ii)** State whether or not this is a well-balanced tree.

 ........................................................................................................................................... .......................................................................................................................................[1] 5 A busy main road connects Town A and Town B. A large new housing development is being built near the main road. A new road from the housing development will connect to the main road. Traffic control signals are planned for the junction.

It is proposed to simulate the traffic flows to assist the planning of the traffic control system.

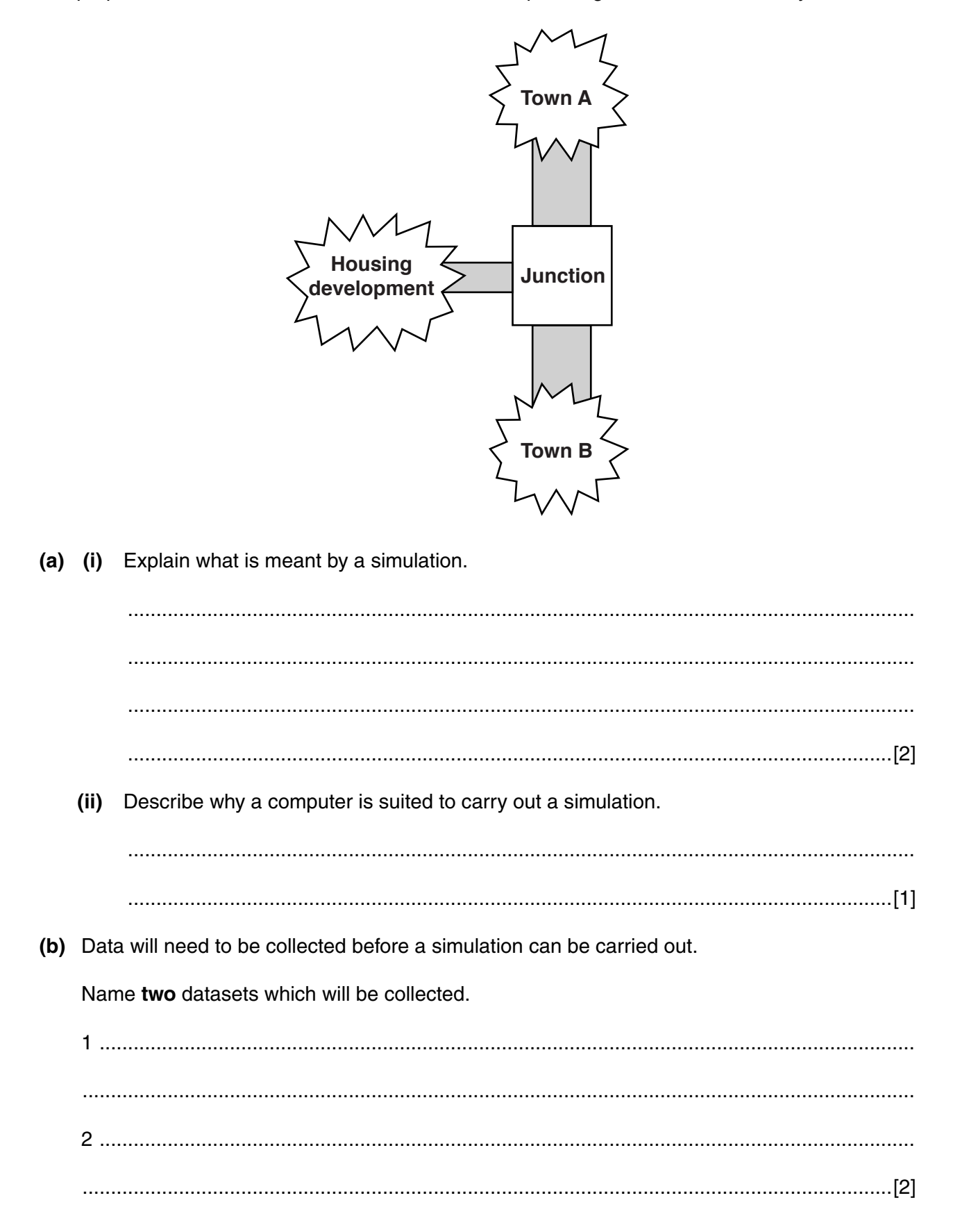

https://xtremepape.rs/

- (c) The number of traffic lanes approaching the junction could be an input variable for the simulation.
	- $(i)$ Name two other input variables which will be used.

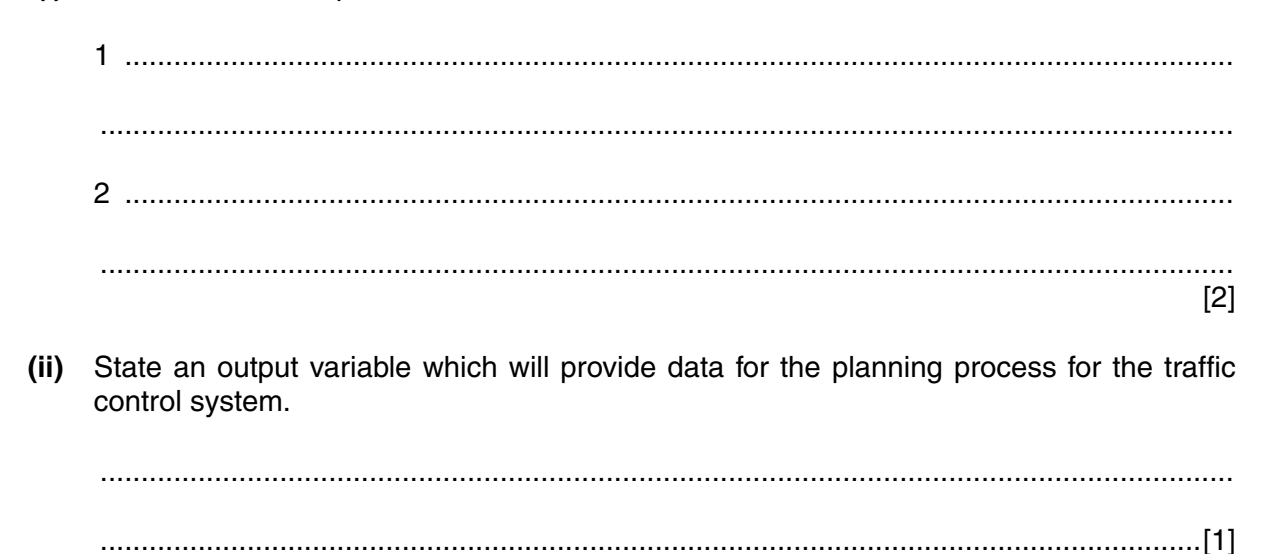

**6** (a) A user-defined function CountBig is defined, using pseudocode, as follows:

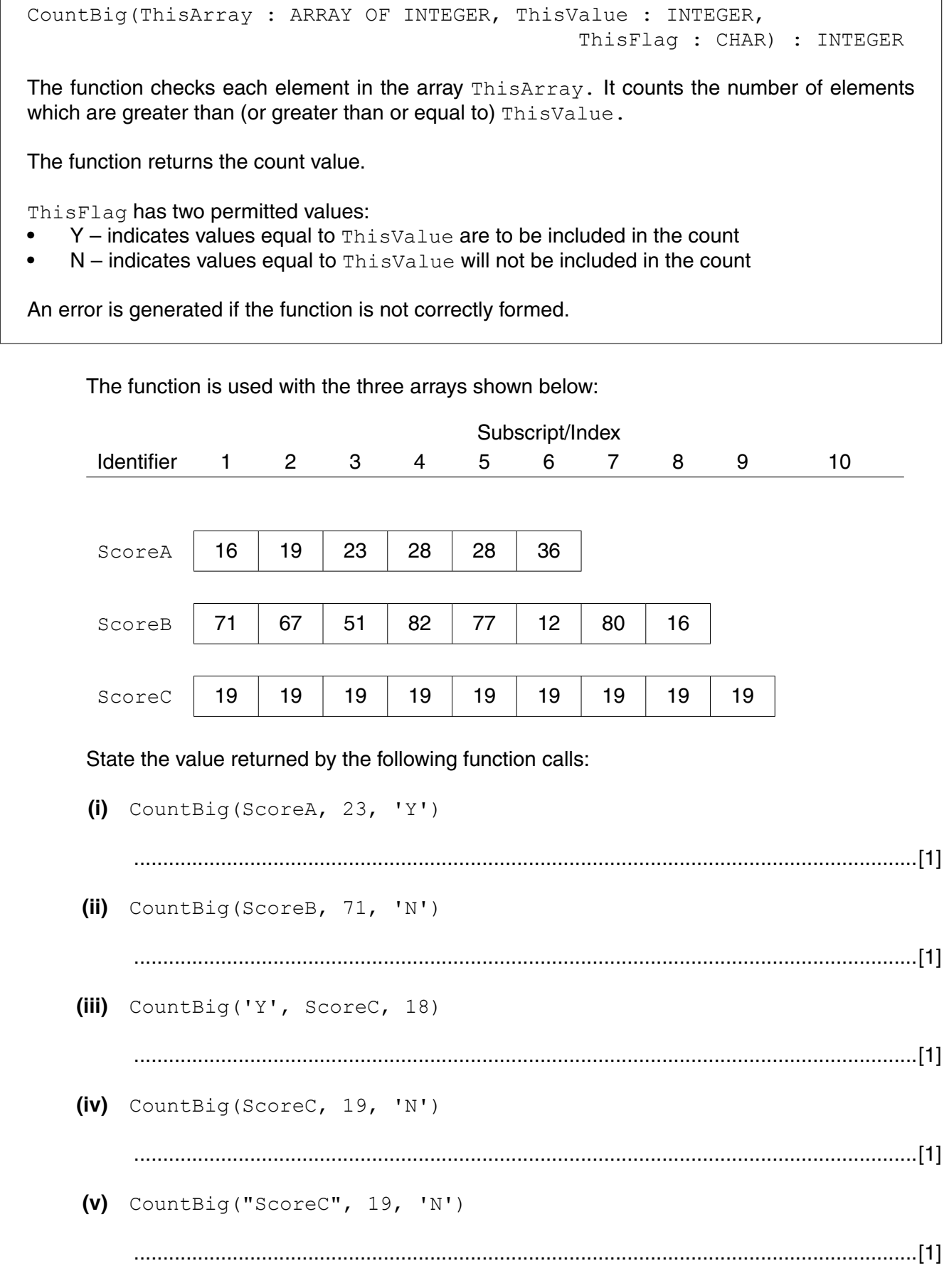

ן

 **(b)** The function header used in **part (a)** was:

FUNCTION CountBig(ThisArray : ARRAY OF INTEGER, ThisValue : INTEGER, ThisFlag : CHAR) : INTEGER

- **(i)** Use the following letters to label your function header above.
	- A Function parameter(s)
	- B Where the return data type is stated [2]
- 
- **(ii)** Write a single statement which calls the function CountBig to count the number of times value 83 or larger is found in the array Rejects.

The function returns the value to the variable RejectCount in the calling statement.

.......................................................................................................................................[2]

 **(c)** A programmer writes pseudocode for a new function StringFound. The function is to report whether or not a string value ThisValue is found in the string array ThisArray. The function returns a Boolean value.

Write the function header for function StringFound.

 ................................................................................................................................................... ................................................................................................................................................... ...............................................................................................................................................[4]

- **7** A company is considering a new local area network (LAN) for the order processing operation of its business. It intends to use the existing four computers to form a wired bus topology LAN.
	- **(a)** Define what is meant by a Local Area Network.

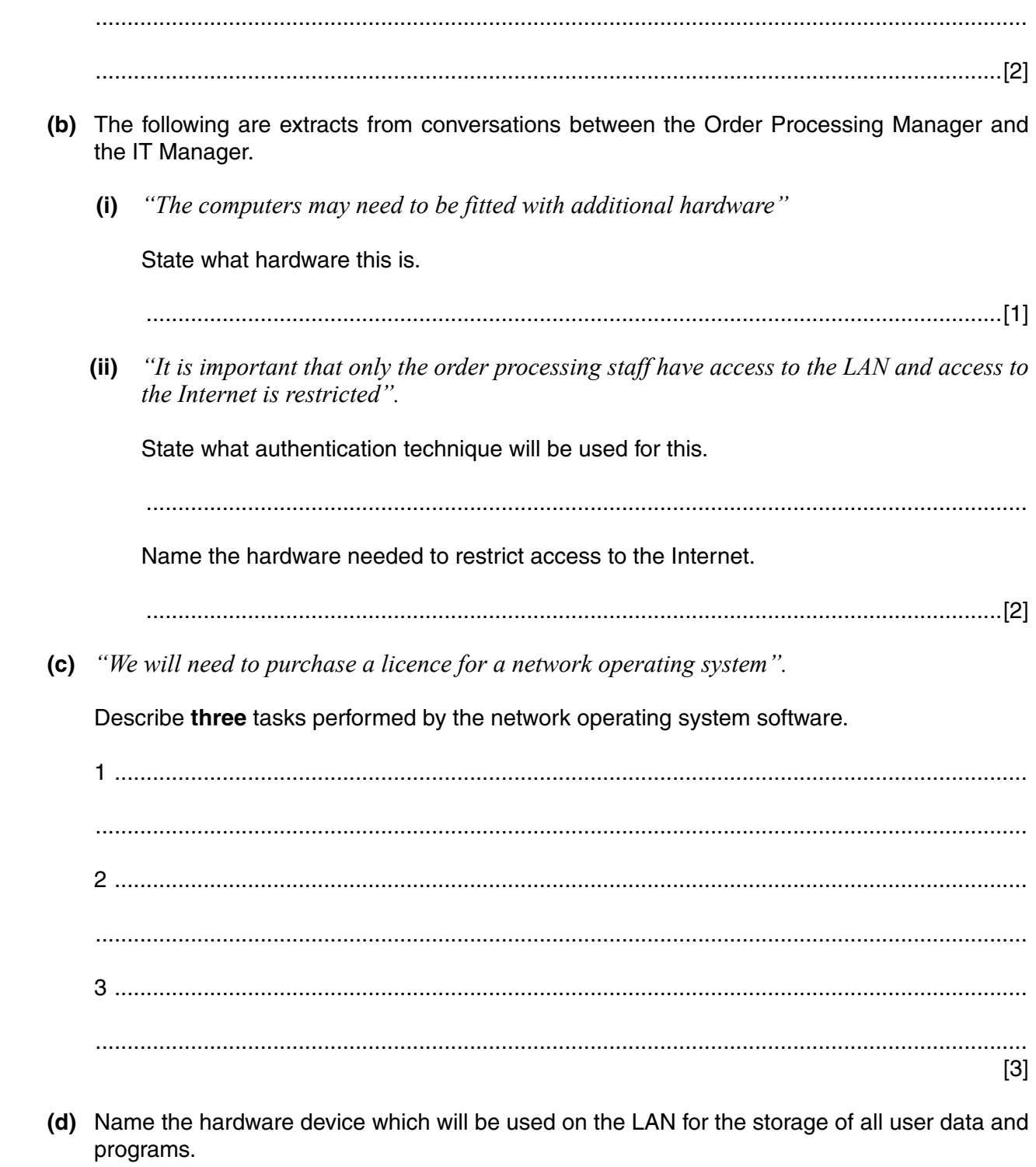

https://xtremepape.rs/

...............................................................................................................................................[1]

# **BLANK PAGE**

19

### **BLANK PAGE**

Permission to reproduce items where third-party owned material protected by copyright is included has been sought and cleared where possible. Every reasonable effort has been made by the publisher (UCLES) to trace copyright holders, but if any items requiring clearance have unwittingly been included, the publisher will be pleased to make amends at the earliest possible opportunity.

To avoid the issue of disclosure of answer-related information to candidates, all copyright acknowledgements are reproduced online in the Cambridge International Examinations Copyright Acknowledgements Booklet. This is produced for each series of examinations and is freely available to download at www.cie.org.uk after the live examination series.

Cambridge International Examinations is part of the Cambridge Assessment Group. Cambridge Assessment is the brand name of University of Cambridge Local Examinations Syndicate (UCLES), which is itself a department of the University of Cambridge.